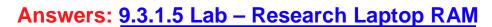

In this lab, you will use the Internet, newspaper, or a local store to gather information about expansion memory for a laptop.

1. Research the manufacturer specifications for the memory in a laptop. List the specifications in the table below:

| Memory Specifications | Laptop Expansion Memory |
|-----------------------|-------------------------|
| Form Factor           |                         |
| Туре                  |                         |
| Size (GB)             |                         |
| Manufacturer          |                         |
| Speed                 |                         |
| Slots                 |                         |

2. Shop around, and in the table below list the features and costs for expansion memory for a laptop.

| Memory Specifications | Expansion Memory |
|-----------------------|------------------|
| Form Factor           |                  |
| Туре                  |                  |
| Size (GB)             |                  |
| Manufacturer          |                  |
| Speed                 |                  |
| Retail Cost           |                  |

- 3. In your research, did you find any reason to select a particular type of expansion memory over another?
- 4. Is the new expansion memory compatible with the existing memory installed in the laptop? Why is this important?